# 60 Linux Bash Terminal Keyboard **Shortcuts**

**Bash(Bourne Again Shell)** is the most popular command language interpreter for the **GNU** operating system. It supports functions, variables, and flow controls and also reads and executes commands from a file. Here we have listed 60 **Linux Bash Terminal keyboard shortcuts** with their functions.

#### 1. Bash Navigation

To master the **terminal** uses of the **Linux** operating system, At first one should learn how to navigate through the terminal quickly using these shortcuts.

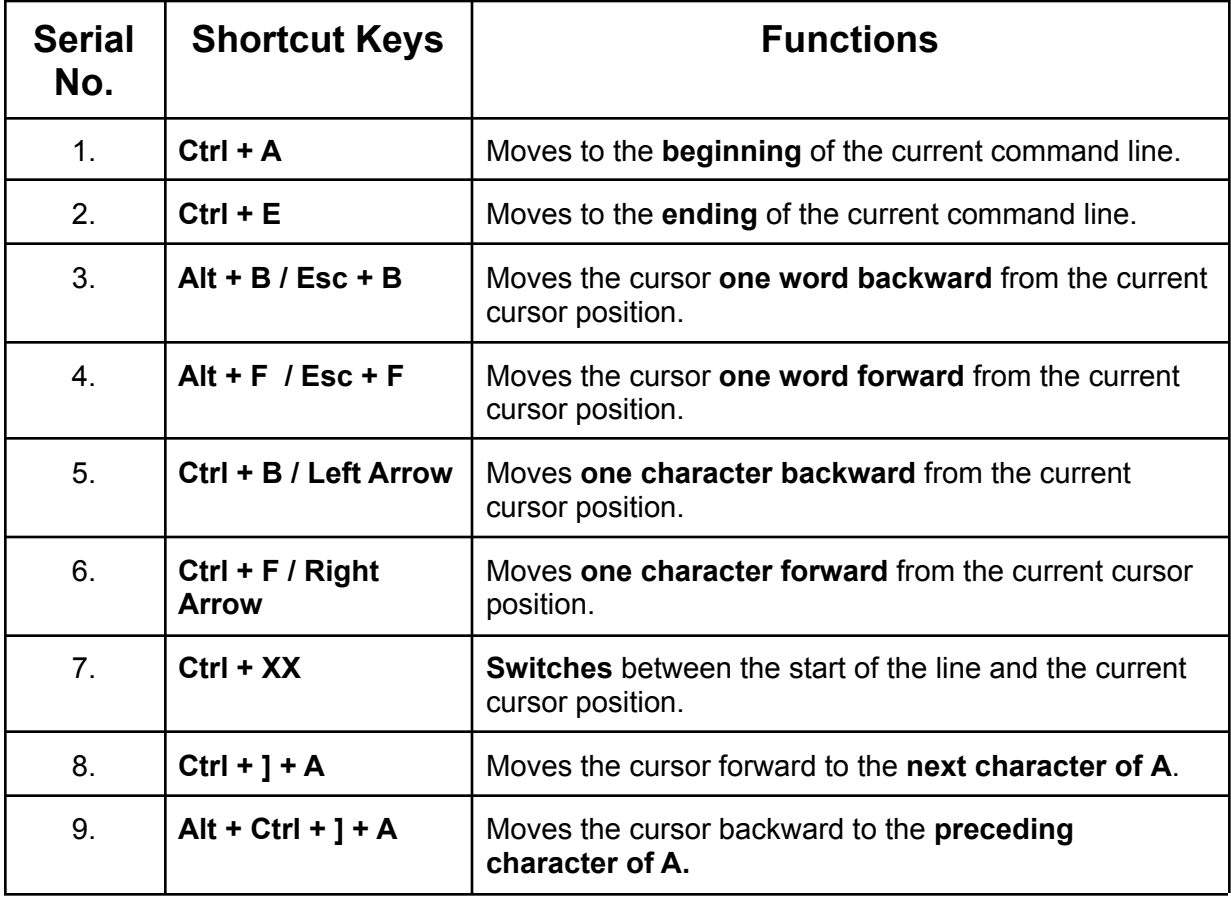

#### 2. Bash Control/Process

To control the commands and process the **terminal**, the following shortcuts are the main keys.

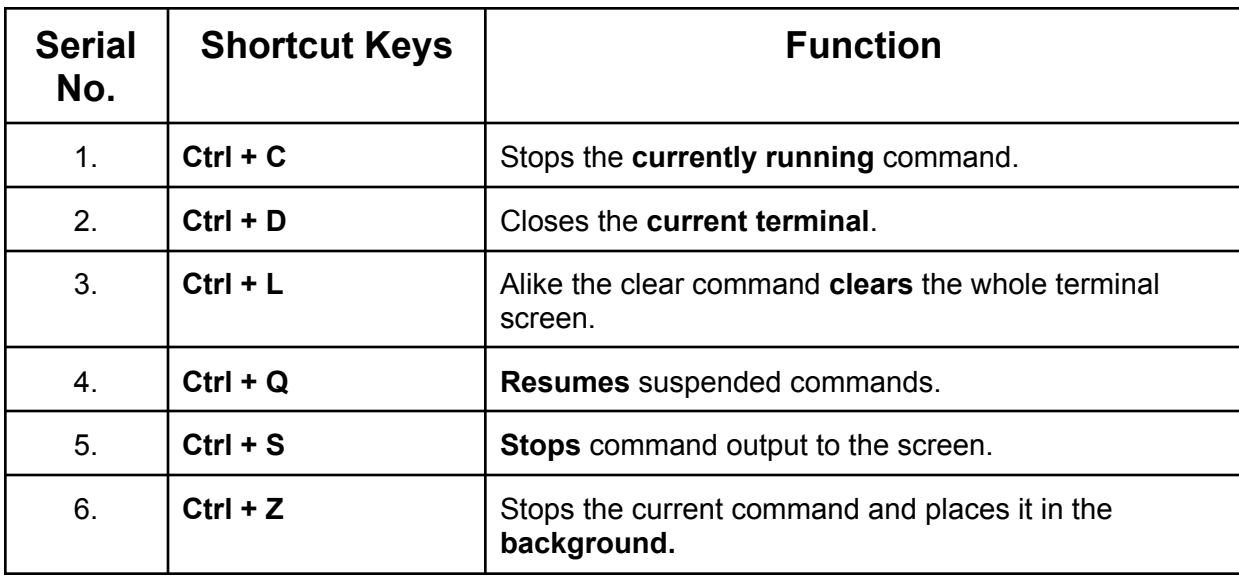

### 3. Bash History

Learn how to utilize **Bash history** by adapting these shortcuts.

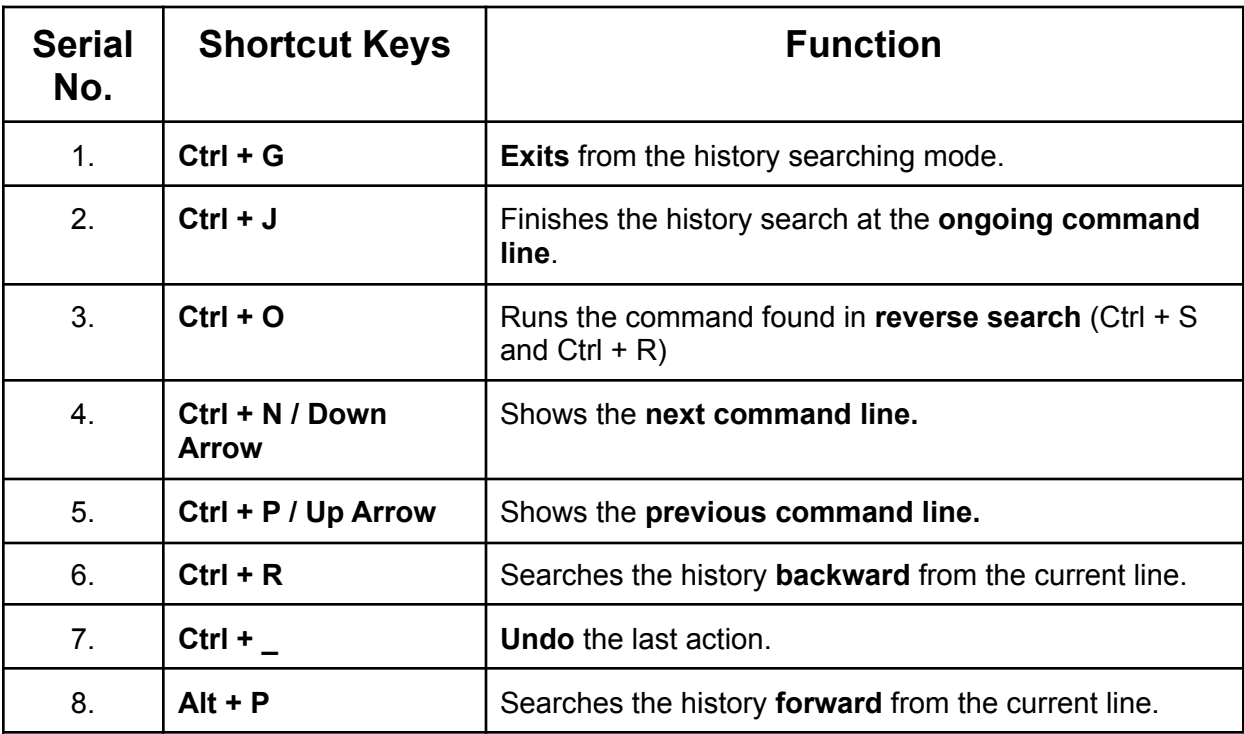

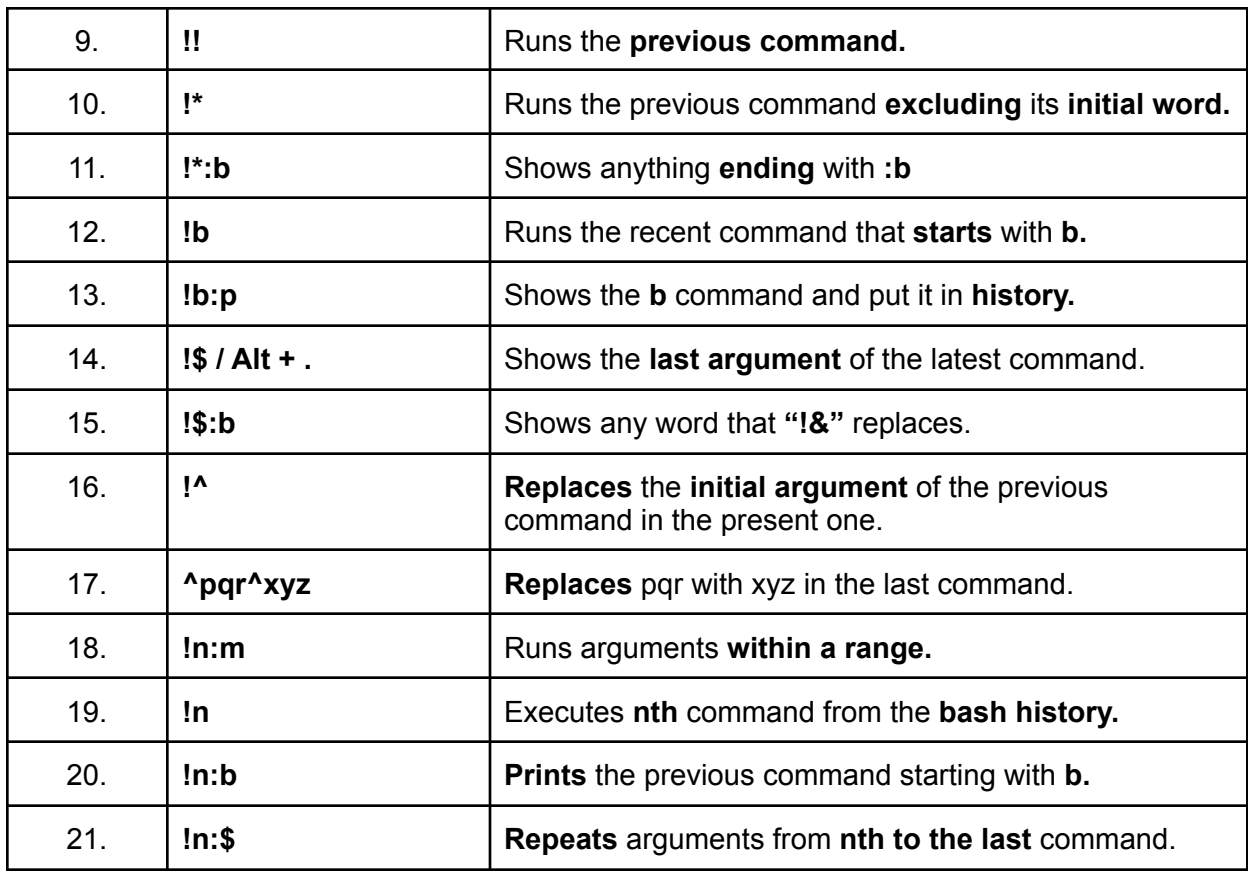

### 4. Bash Editing

Editing is the most important aspect of a power user. These shortcuts will help you to get the most out of **Bash.**

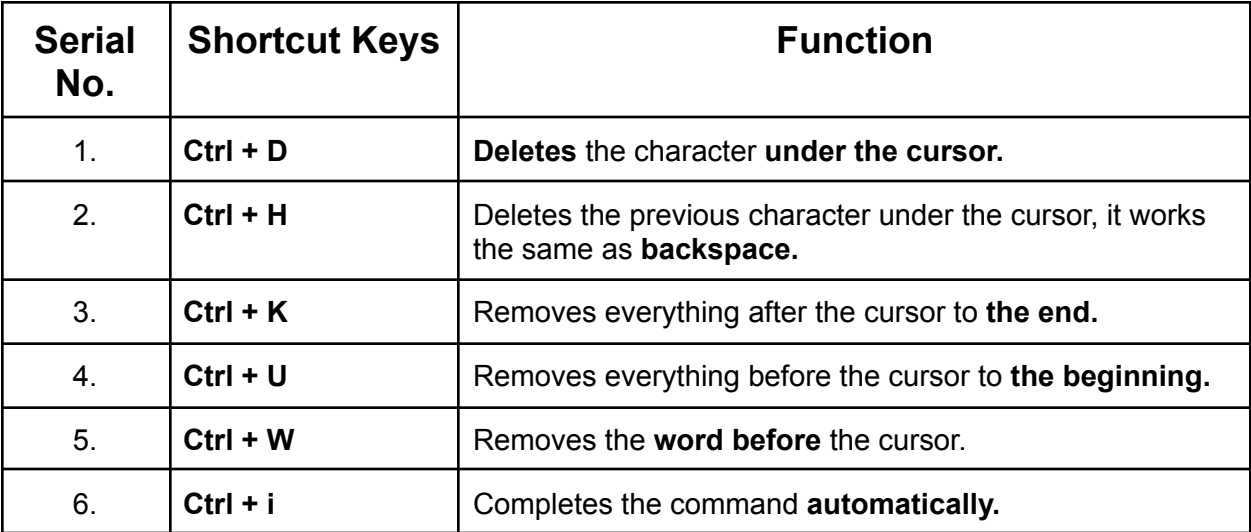

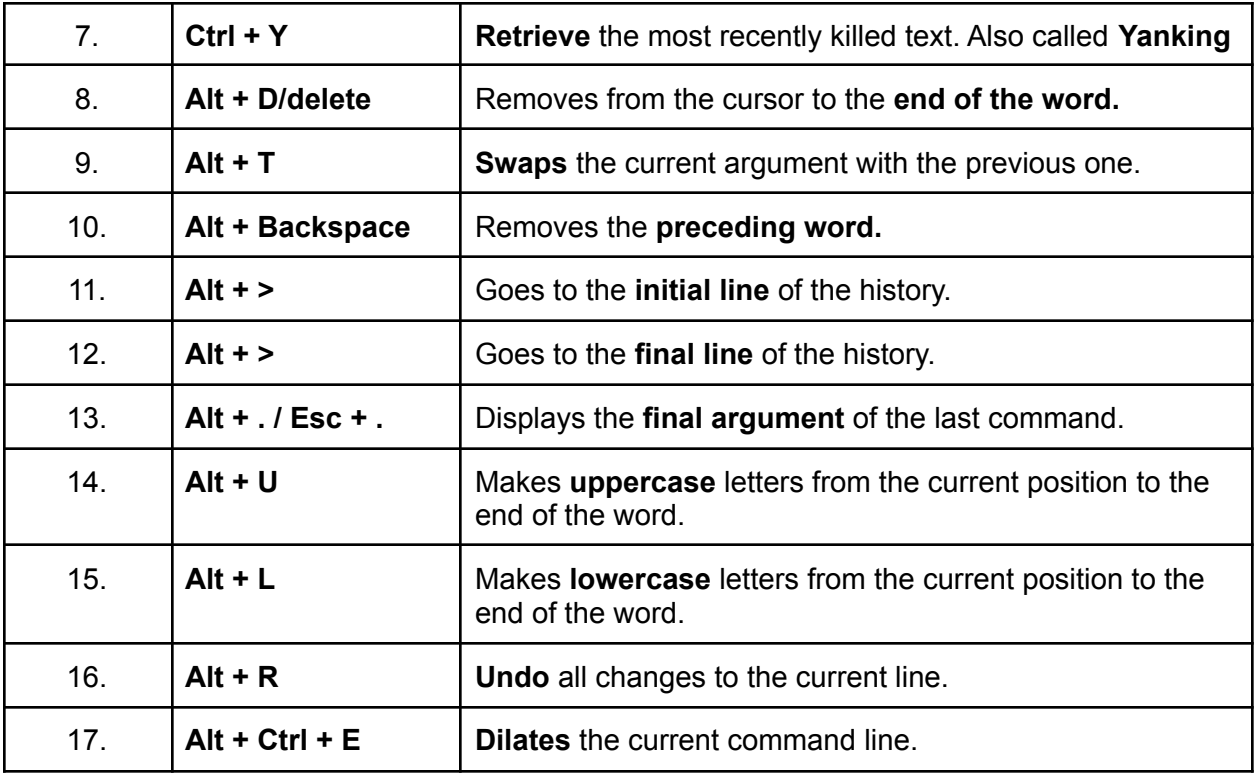

## 5. Bash Information

Use the following shortcuts to manage the **Bash Information.**

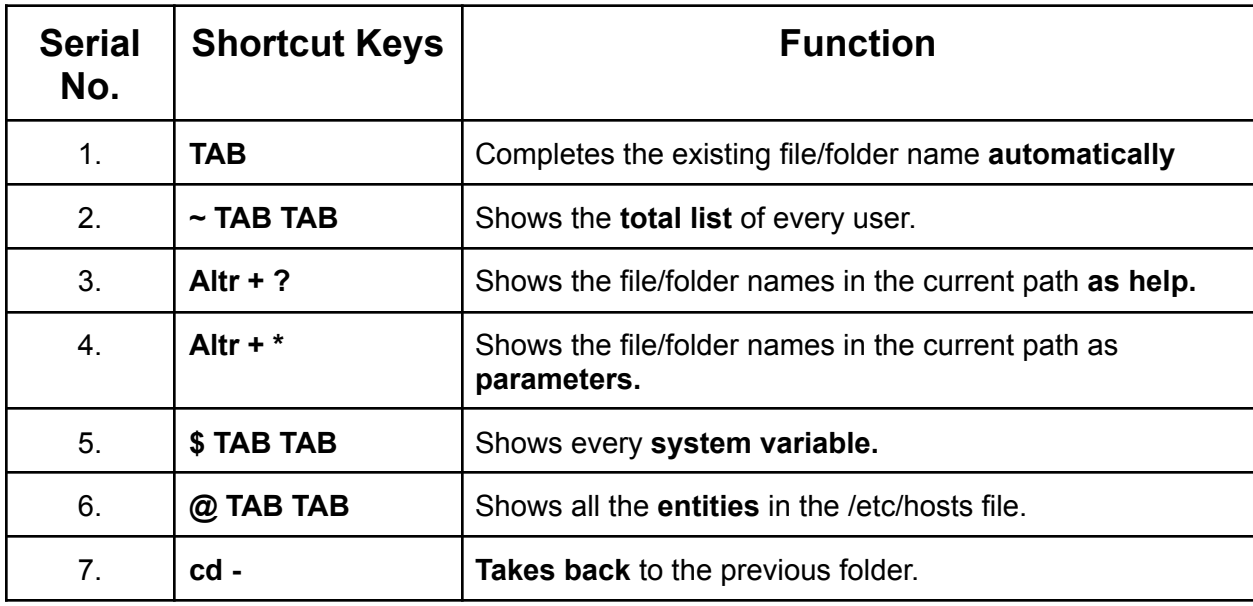